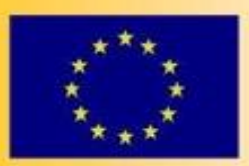

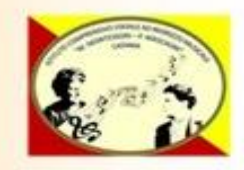

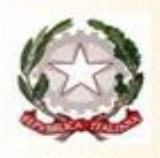

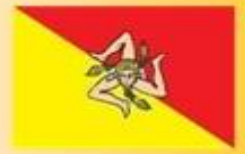

#### **MINISTERO DELL'ISTRUZIONE E DEL MERITO**

Ufficio Scolastico Regionale per la Sicilia - Ambito Territoriale per la Provincia di Catania ISTITUTO COMPRENSIVO STATALE AD INDIRIZZO MUSICALE

## "M. MONTESSORI - P. MASCAGNI"

Via GIUSEPPE DI GREGORIO, 22 - 95122 CATANIA - <sup>22</sup> TEL/FAX-095201922

Codice Meccanografico CTIC8AF00V - Codice Fiscale 80016050876- Ectic8af00v@istruzione.it - ctic8af00v@pec.istruzione.it

https://www.montessorimascagnict.edu.it

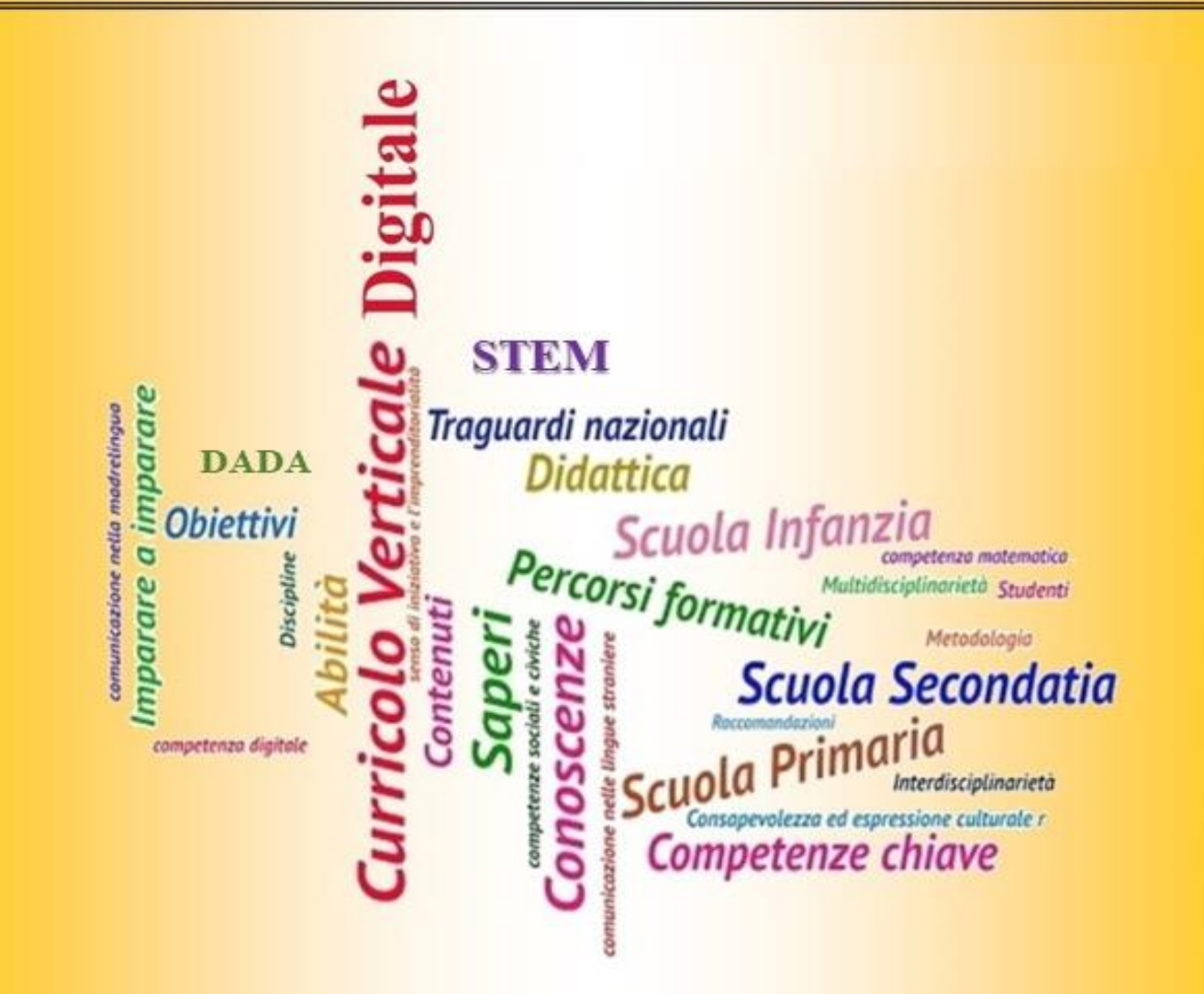

A.S. 2023-2024

# **PREMESSA**

L'utilizzo intensivo e sempre più precoce delle nuove tecnologie ha trasformato in profondità il comportamento sociale e cognitivo delle generazioni più giovani. I "**nativi digitali**", hanno sviluppato una piena dimestichezza con il mondo digitale e informatico, tanto da considerarlo un contesto naturale di interazione e di apprendimento. Sono abituati a ricevere ed elaborare stimoli e informazioni molto velocemente. Le nuove tecnologie hanno cambiato le modalità di fruizione e di accesso ai saperi delle giovani generazioni che sono state socializzate all'utilizzo di Internet, social network, tablet e smartphone sin dai primi anni di età. La rivoluzione digitale che stiamo vivendo ormai da diversi anni richiede nuove conoscenze ma soprattutto nuove consapevolezze.

In risposta a questa "emergenza educativa" il Ministero ha redatto **il Piano Nazionale Scuola Digitale** (PNSD), un documento di indirizzo **per l'avvio di una strategia complessiva di innovazione della scuola italiana e per un nuovo posizionamento del suo sistema educativo nell'era digitale**.

Il Piano offre una cornice operativa alle più importanti sfide di innovazione della scuola:

- la diffusione di un apprendimento permanente (life-long learning);
- il superamento della didattica frontale di trasmissione a favore di una più operativa e inclusiva;
- l'estensione del concetto di scuola da luogo fisico ad ambiente di apprendimento virtuale;
- l'introduzione di nuove tecnologie a supporto della didattica;

• lo sviluppo di una **Competenza digitale**

La competenza digitale è sempre più riconosciuta come requisito fondamentale per lo sviluppo sostenibile del nostro Paese e per l'esercizio di una

piena cittadinanza nell'era dell'informazione

La **Competenza digitale** consiste nel "saper usare con dimestichezza e in modo critico le tecnologie della società dell'informazione e richiede "abilità di base nelle tecnologie dell'informazione e della comunicazione (**TIC**)"

- LIM (lavagna interattiva multimediale),
- PC (personal computer),

• tablet, video proiettori, piattaforme robotiche, registro elettronico, libri digitali...

L'insegnante ha il compito di indurre negli studenti familiarità e facilità nell'utilizzo delle nuove tecnologie, fargli acquisire una forma mentis tecnologica.

Nello specifico, l'insegnamento delle tecnologie digitali nella scuola:

• promuove l'alfabetizzazione informatica guidando lo studente verso un utilizzo consapevole delle tecnologie;

• consente un apprendimento personalizzato attraverso l'individualizzazione del lavoro per ciascun alunno, ponendo attenzione ai diversi stili di apprendimento degli allievi (soprattutto negli alunni con BES);

• offre occasioni significative per sviluppare le competenze di comunicazione, collaborazione, problem solving;

• può incrementare la motivazione e il coinvolgimento degli alunni;

• facilita il processo di insegnamento-apprendimento (tramite il sostegno alla didattica curricolare tradizionale);

• promuove situazioni collaborative di lavoro e di studio;

• può rendere gli studenti protagonisti nei processi di costruzione delle conoscenze, incrementando la motivazione e il coinvolgimento;

• offre la possibilità di realizzare ricerche accedendo a molteplici fonti e/o di condividere i contenuti in tempo reale;

• permette in modo efficace l'archiviazione e il riutilizzo del materiale digitale. L'utilizzo delle TIC, per le sue peculiarità, non può essere confinato all'interno di una disciplina, ma deve diventare **pratica diffusa, trasversale, interdisciplinare,** coinvolgendo tutte le attività didattiche.

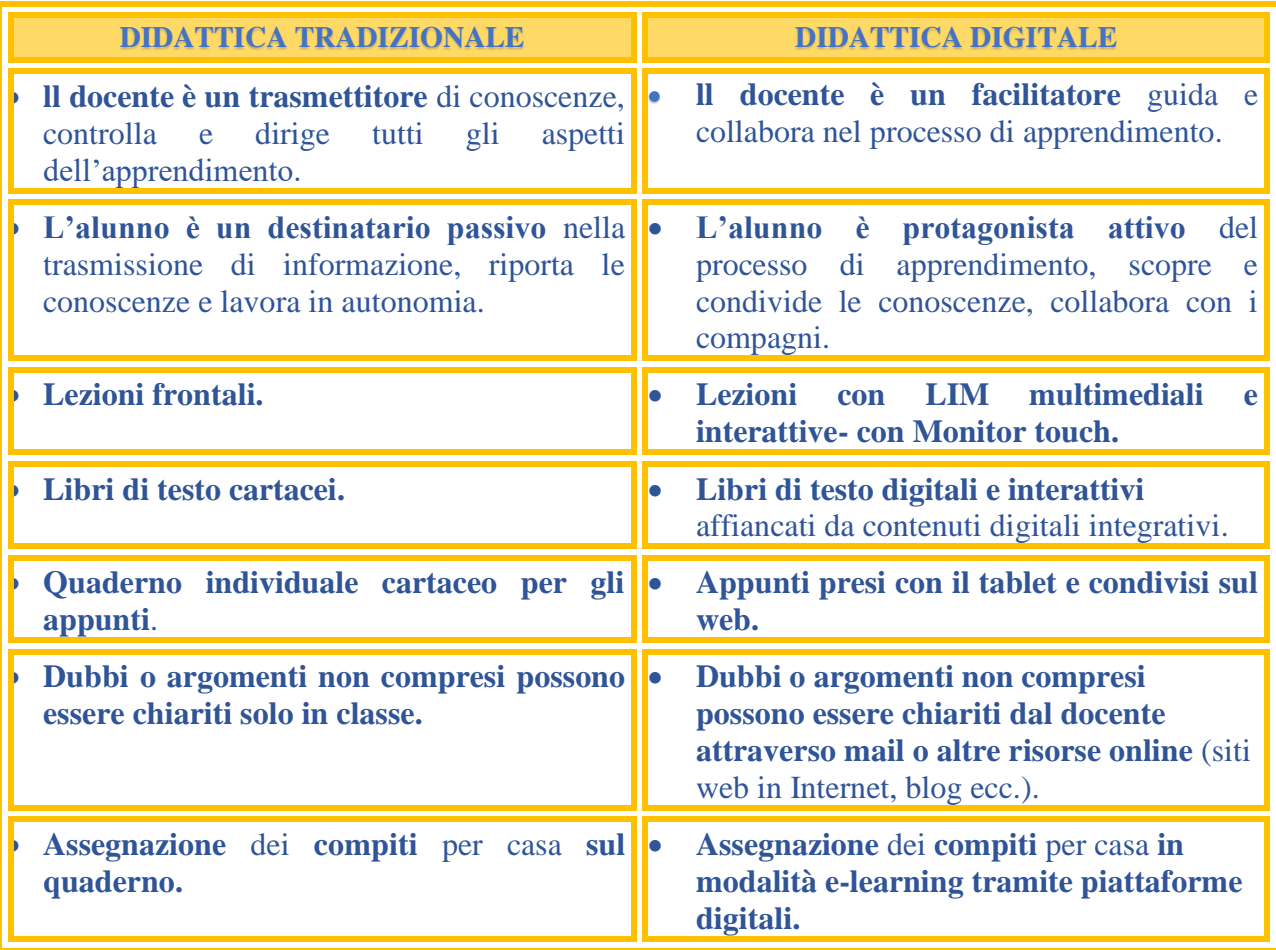

Le nuove tecnologie presuppongono anche un cambiamento di prospettiva:

## **COMPETENZA DIGITALE**

"La competenza digitale presuppone l'interesse per le tecnologie digitali e il loro utilizzo con dimestichezza e spirito critico e responsabile per apprendere, lavorare e partecipare alla società. Essa comprende l'alfabetizzazione informatica e digitale, la comunicazione e la collaborazione, l'alfabetizzazione mediatica, la creazione di contenuti digitali (inclusa la programmazione), la sicurezza (compreso l'essere a proprio agio nel mondo digitale e possedere competenze relative alla cyber-sicurezza), le questioni legate alla proprietà intellettuale, la risoluzione di problemi e il pensiero critico".

## **PROFILO DELLO STUDENTE AL TERMINE DEL PRIMO CICLO DI ISTRUZIONE**

"L'alunno ha buone competenze digitali, usa con consapevolezza le tecnologie della comunicazione per ricercare e analizzare dati e informazioni,

La competenza digitale deve diventare un traguardo formativo per ogni livello scolastico, secondo una logica di curricolo verticale, che si ponga l'obiettivo di:

- rispondere ai bisogni di conoscenza, di espressione e di comunicazione dei ragazzi
- essere personalizzata, immersiva, integrata dalle diverse tecnologie
- aiutare i ragazzi a organizzare, riflettere, attribuire senso alla loro esperienza tecnologica

● orientare a una nuova ecologia dei media e della mente verso la logica dell'integrazione, della non intrusività del mezzo, dell'uso non passivo della tecnologia ma di una esperienza tecnologica consapevole. Per questo la scuola deve costruire degli ambienti di apprendimento in cui le tecnologie possano essere utilizzate con un atteggiamento di ricerca e collaborazione tra docenti e studenti al fine di favorire la comprensione critica, la "presa di coscienza" della complessità sociale e informativa, come il dialogo, la partecipazione e la costruzione di interessi comuni. Da qui la necessità di dotare l'Istituto di un Curricolo Digitale ossia di un percorso didattico progettato per sviluppare competenze digitali, di facile replicabilità, utilizzo e applicazione e necessariamente verticale. Un Curricolo Digitale con forti elementi di interdisciplinarità e trasversalità curricolare, declinato attraverso modalità di apprendimento pratico e sperimentale, metodologie e contenuti a carattere innovativo, teso ad accelerare e aumentare l'impatto verso il rinnovamento delle metodologie didattiche.

Le **DIMENSIONI DELLE COMPETENZE DIGITALI**, come già evidente nella definizione iniziale delle Raccomandazioni Europee, sulle quali sarà possibile lavorare in classe, in un'ottica che integra la dimensione tecnologica con quella cognitiva ed etica sono:

● dimensione TECNOLOGICA: è importante far riflettere i più giovani sul potenziale delle tecnologie digitali come strumenti per la risoluzione di problemi della vita quotidiana, onde evitare automatismi che abbiano conseguenze incerte, attraverso un'adeguata comprensione della "grammatica" dello strumento.

● dimensione COGNITIVA: fa riferimento alla capacità di cercare, usare e creare in modo critico le informazioni condivise in Rete, valutandone credibilità e affidabilità.

● dimensione ETICA E SOCIALE: la prima fa riferimento alla capacità di gestire in modo sicuro i propri dati personali e quelli altrui, e di usare le tecnologie digitali per scopi eticamente accettabili e nel rispetto degli altri. La seconda, invece, pone un po' più l'accento sulle pratiche sociali e quindi sullo sviluppo di particolari abilità socio-comunicative e partecipative per maturare una maggiore consapevolezza sui nostri doveri nei riguardi di coloro con cui comunichiamo online.

Le **CINQUE AREE delle COMPETENZE DIGITALI**, in riferimento al DIGCOMP 2.1. (Quadro comune di riferimento europeo per le competenze digitali), sono:

1. **ALFABETIZZAZIONE E DATI**: identificare, localizzare, recuperare, conservare, organizzare e analizzare le informazioni digitali, giudicare la loro importanza e lo scopo.

2. **COMUNICAZIONE E COLLABORAZIONE**: comunicare in ambienti digitali, condividere risorse attraverso strumenti on-line, collegarsi con gli altri e collaborare attraverso strumenti digitali, interagire e partecipare alle comunità e alle reti.

3. **CREAZIONE DI CONTENUTI DIGITALI**: creare e modificare nuovi contenuti (da elaborazione testi a immagini e video); integrare e rielaborare le conoscenze e i contenuti; produrre espressioni creative, contenuti media e programmare; conoscere e applicare i diritti di proprietà intellettuale e le licenze.

4. **SICUREZZA**: protezione personale, protezione dei dati, protezione dell'identità digitale, misure di sicurezza, uso sicuro e sostenibile.

5. **PROBLEM-SOLVING**: identificare i bisogni e le risorse digitali, prendere decisioni informate sui più appropriati strumenti digitali secondo lo scopo o necessità, risolvere problemi concettuali attraverso i mezzi digitali, utilizzare creativamente le tecnologie, risolvere problemi tecnici, aggiornare la propria competenza e quella altrui.

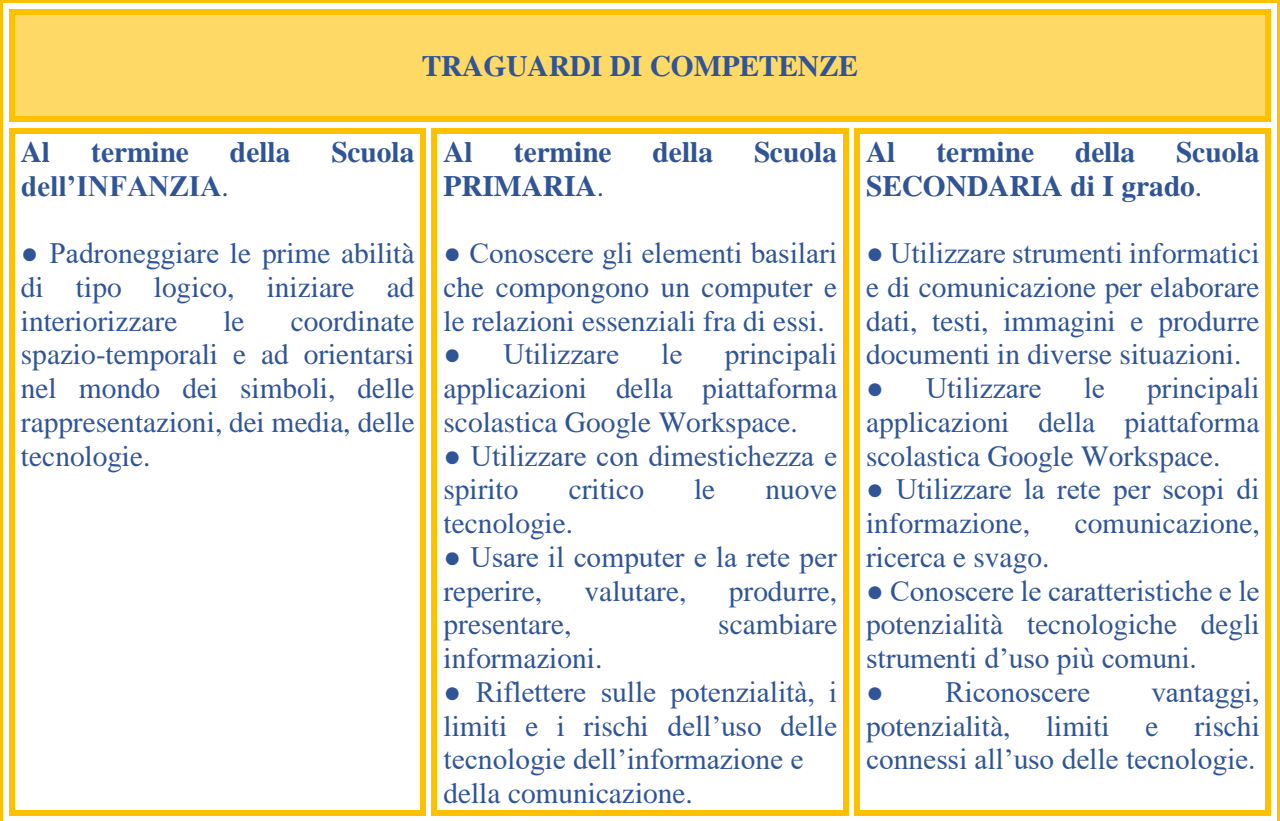

#### **OBIETTIVI DI APPRENDIMENTO SCUOLA DELL'INFANZIA** - Alunni sezione 5 anni

Partiamo dall'idea di "una tecnologia al servizio - messa a disposizione - delle possibilità che i bambini e gli adulti intravedono con la progettualità che si realizza negli ambienti educativi" M. Tedeschi

● Creare ambienti immersivi dove dispositivi tecnologici dialogano con materiali reali, il fare analogico è in relazione con il tecnologico (Es: video proiezioni di foto nello spazio della macro-costruttività con materiali non strutturati e naturali).

- Visionare immagini, brevi filmati e documentari alla LIM o nel tablet.
- Sperimentare semplici programmi di grafica, utilizzando la LIM o il tablet.
- Ricomporre un'immagine virtuale, trascinando le varie parti costruttive.

● Utilizzare dispositivi tecnologici (Es: microscopio digitale, macchina fotografica, webcam) come strumenti per conoscere e indagare la realtà.

Una tecnologia in dialogo con gli altri linguaggi (una webcam posta vicino alla finestra per inquadrare l'esterno in una connessione amplificata tra realtà e immagine, come potenziamento dei sensi).

● Dialogo e coinvolgimento delle famiglie per un uso limitato e consapevole delle tecnologie.

● Coinvolgimento delle famiglie nell'utilizzo della piattaforma scolastica Google workspace in particolare Meet e Classroom per condivisione file e documentazione.

● Coding unplugged (capacità di muoversi nello spazio seguendo delle indicazioni, di risolvere un problema in modo creativo, di creare un codice e seguire un ritmo, una sequenza, per progettare azioni e percorsi).

## **RACCORDI SCUOLA DELL'INFANZIA – SCUOLA PRIMARIA**

## ● AL TERMINE DELLA SCUOLA DELL'INFANZIA l'alunno:

• Dimostra interesse per giochi multimediali.

• Si approccia con macchine e strumenti tecnologici.

• Sperimenta le prime forme di comunicazione attraverso la scrittura, incontrando anche le tecnologie digitali e i nuovi media.

• Esegue giochi ed esercizi di tipo logico, linguistico, matematico, topologico, al computer.

• È capace di muoversi nello spazio seguendo indicazioni/comandi.

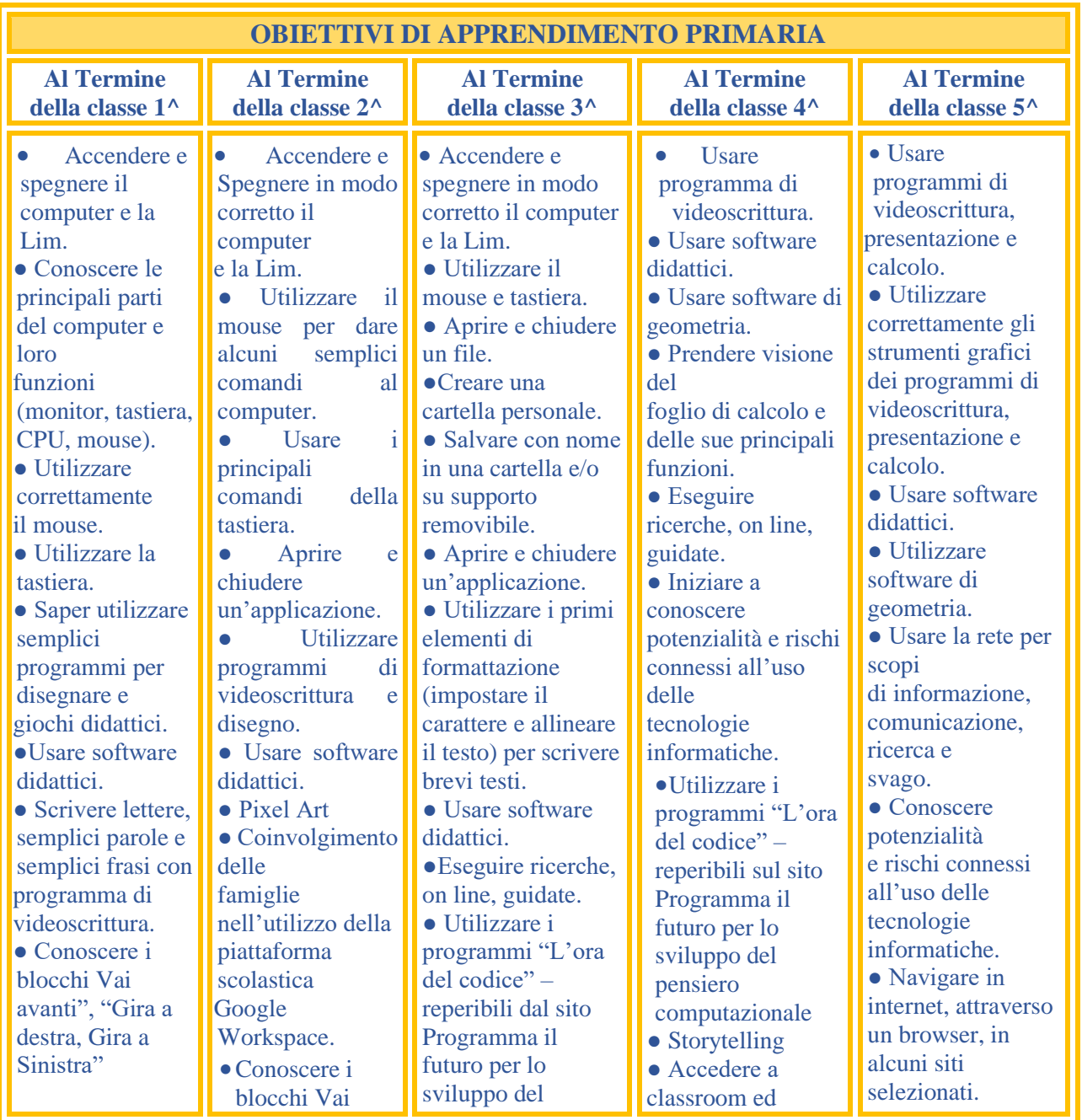

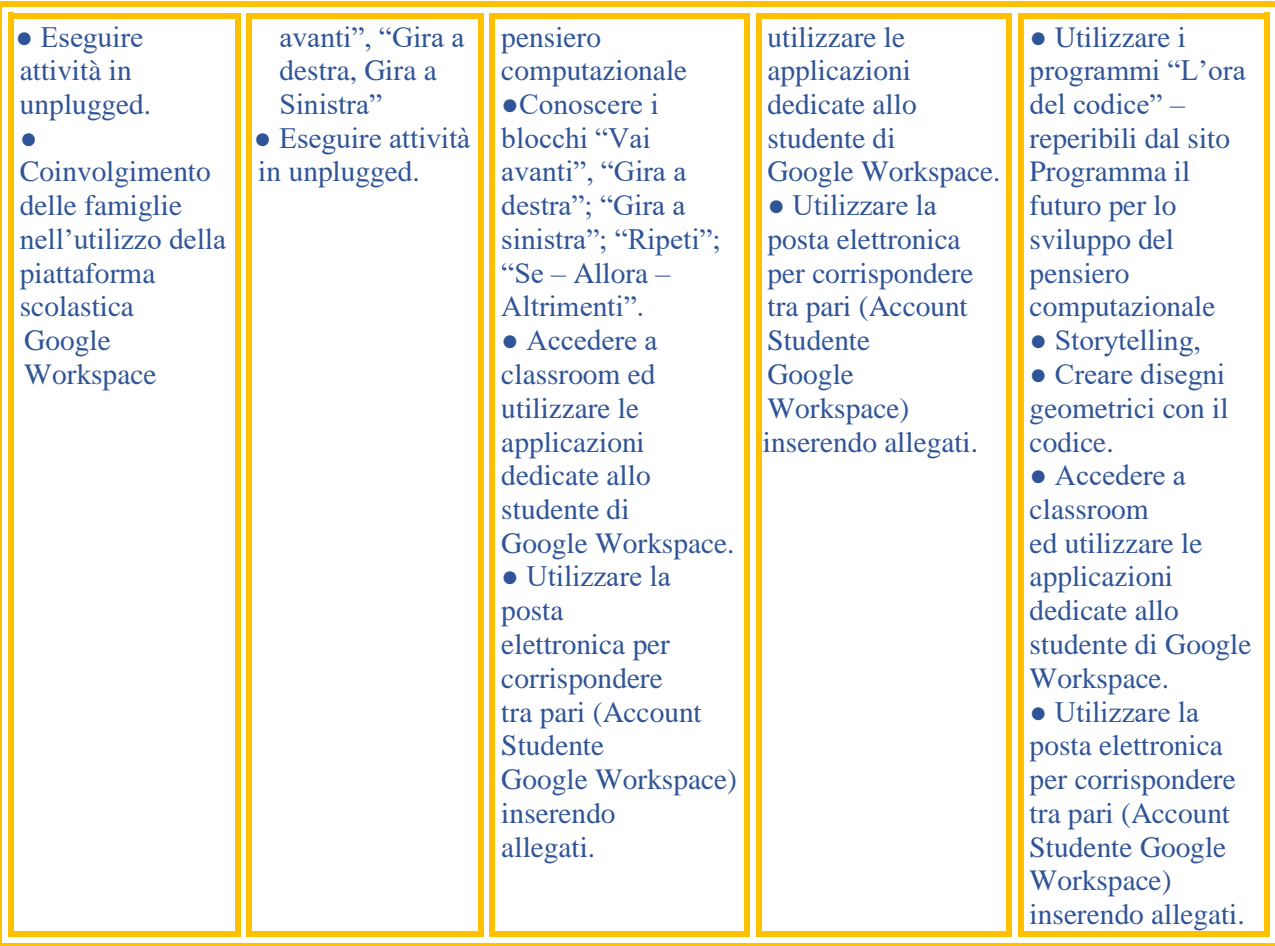

## **RACCORDI SCUOLA PRIMARIA – SCUOLA SECONDARIA DI I GRADO**

#### **● AL TERMINE DELLA SCUOLA PRIMARIA** l'alunno:

• Conosce gli elementi basilari che compongono un computer e le relazioni essenziali fra di essi.

- Sa utilizzare applicazioni e semplici software di vario tipo.
- Conosce e sa utilizzare le principali app di Google Workspace con il proprio account studente.
- Scrive, revisiona, arricchisce con immagini e archivia testi scritti al computer.
- •Utilizza fogli elettronici per semplici elaborazioni di dati.
- Costruisce presentazioni.

• Archivia gli elaborati in cartelle personali e dispositivi mobili.

• Accede a Internet con la guida dell'insegnante e utilizza la rete per reperire, produrre, presentare, scambiare informazioni.

• Riconosce e descrive alcuni rischi relativi alla navigazione in rete e adotta comportamenti preventivi.

• Conosce i principi base del coding.

• Utilizzare ambienti editor.

## **OBIETTIVI DI APPRENDIMENTO SECONDARIA DI I GRADO**

**Al Termine della classe 1^ Al Termine della classe 2^ Al Termine della classe 3^**

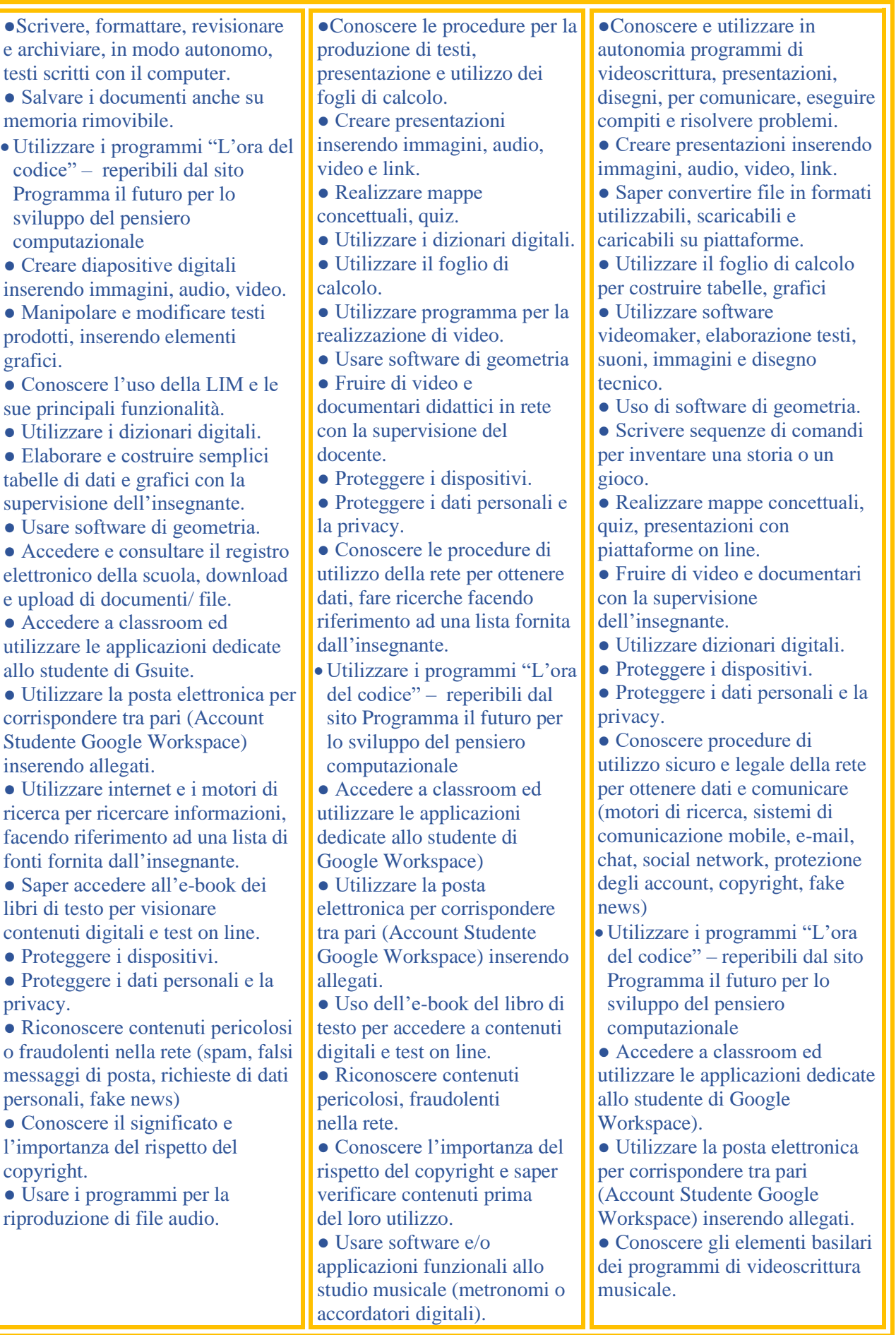